# Méthodes Multi Échelles : Développements Asymptotiques Raccordés

Pierre-Yves LAGRÉE CNRS, Institut Jean Le Rond ∂'Alembert, U.M.R. 7607, Université Pierre et Marie Curie, Paris 06 Boîte 162, 4 place Jussieu, 75005 PARIS, FRANCE. mess.e. : pierre-yves.lagree@upmc.fr Oueb : [http://www.lmm.jussieu.fr/](http://www.lmm.jussieu.fr/~lagree)∼lagree

#### Résumé

Il s'agit d'introduire sur des exemples simples la M´ethode des D´eveloppements Asymptotiques Raccordés ("DAR"). On introduit d'abord la notion de problème singulier dépendant d'un petit param`etre. On montre que l'on doit faire un changement d'´echelle car le petit paramètre masque le fait qu'une solution peut devenir très grande. On développe ensuite sur trois exemples simples la méthode Développements Asymptotiques Raccordés. Les deux premiers cas sont simples et on fait des retours incessants entre la solution exacte et la solution approchée que l'on construit pas à pas.

# 1 Introduction

Le but du jeu est de trouver une solution approchée d'un problème physique (mécanique) dépendant d'un petit paramètre epsilon. Cette solution est obtenue sous forme d'un développement (appelé "asymptotique") en fonction de ce petit paramètre epsilon.

Une version plus à jour de ce cours est en version anglaise sur la page suivante : [http://www.lmm.jussieu.fr/](http://www.lmm.jussieu.fr/~lagree/COURS/M2MHP)∼lagree/COURS/M2MHP/MAE.pdf

# 2 Un premier exemple

## 2.1 cas régulier

#### 2.1.1 solution exacte

Ici on se donne un problème dépendant d'un petit paramètre  $\varepsilon$ . On suppose que l'on ne sait pas résoudre le problème pour  $\varepsilon \neq 0$ , mais que l'on sait le résoudre pour  $\varepsilon = 0$ . Soit  $E_{\varepsilon} = x^2 + (1 + \varepsilon)x - 2$  on veut résoudre  $E_{\varepsilon} = 0$ . La solution est simple, d'accord! Les solutions de l'équation de départ sont :

$$
\{\frac{-1-\epsilon-\sqrt{9+2\,\epsilon+\epsilon^2}}{2}, \frac{-1-\epsilon+\sqrt{9+2\,\epsilon+\epsilon^2}}{2}\}
$$

soit après développement limité :

$$
-2 - \frac{2\,\epsilon}{3} - \frac{2\,\epsilon^2}{27} + O(\epsilon)^3 \text{ et } 1 - \frac{\epsilon}{3} + \frac{2\,\epsilon^2}{27} + O(\epsilon)^3
$$

Mais on joue le jeu, c'est à dire que l'on dit que l'on ne connaît pas la solution complète. On va donc reconstruire cette solution en partant de  $\varepsilon = 0$  et en faisant des développements limités.

#### 2.1.2 solution asymptotique

Résolution de  $E_{\varepsilon} = 0$  par des développements asymptotiques. On commence par la solution de  $E_0 = 0$  provenant du problème  $E_\varepsilon = 0$  dans lequel on a mis  $\varepsilon = 0$ . On suppose que l'on sait résoudre ce problème et on trouve la solution à  $\varepsilon = 0$  qui est :

$$
x_1 = 1
$$
, et  $x_2 = -2$ .

On veut aller plus loin. On propose un développement limité (ce que l'on appelera une séquence asymptotique) :

$$
x_1 = 1 + \epsilon x_{11} + \epsilon^2 x_{12} + \dots
$$
 et  $x_2 = -2 + \epsilon x_{21} + \epsilon^2 x_{22} + \dots$ 

On subsitue  $x_1$  dans l'équation, et on ordonne en puissances de  $\varepsilon : \epsilon + 3\epsilon x_{11} + \epsilon^2 x_{11} + \epsilon^3 x_{12}$  $\epsilon^2 x_{11}{}^2 + 3 \epsilon^2 x_{12} + \epsilon^3 x_{12} + 2 \epsilon^3 x_{11} x_{12} + \epsilon^4 x_{12}{}^2$  on en déduit que  $x_{11} = -1/3$  et que  $x_{12} = 2/27$ 

$$
x_1 = 1 - \frac{\epsilon}{3} + \frac{2\epsilon^2}{27} + \dots
$$

de même avec  $x_2$  que l'on écrit sous la forme :

$$
-2+\epsilon\,x_{21}+\epsilon^2\,x_{22}
$$

puis après subsitution dans l'équation et identification des puissances de  $\varepsilon$ :

$$
x_2 = -2 - \frac{2\,\epsilon}{3} - \frac{2\,\epsilon^2}{27}
$$

On constate que "la solution obtenue à partir de la solution exacte dans laquelle on fait tendre le petit paramètre vers  $0$ " est la même que "la solution obtenue lorsque l'on résout l'équation dans laquelle on a fait tendre dès le départ le petit paramètre vers  $0$ ".

$$
Solution\left[\begin{array}{c} E_{\varepsilon} \\ \varepsilon \to 0 \end{array}\right] = Solution[E_{\varepsilon}] \tag{1}
$$

On dit que le problème est régulier.

## 2.2 cas singulier

#### 2.2.1 solution

Tout c'est bien passé, et en fait on n'est pas trop surpris du résultat. Mais il existe des cas pathologiques où on ne peut pas permuter les deux passages à la limite. C'est ce que l'on va voir maintenant.

On résout le problème  $E_{\varepsilon} = 0$  avec  $E_{\varepsilon} = \varepsilon x^2 + x - 2$ .

Si on part directement sur la résolution approchée (étant donné que nous avons vu que tout allait bien dans l'exercice précédent). On commence par faire  $\varepsilon = 0$ . On trouve  $x = 2$ . On veut aller un peu plus loin, on développe  $x = 2 + x_1 \varepsilon + x_2 \varepsilon^2 + \dots$ , on substitue dans  $E_{\varepsilon}=0,$ 

$$
4\varepsilon + \varepsilon x_1 + 4\varepsilon^2 x_1 + \varepsilon^3 x_1^2 + \varepsilon x_1 + 4\varepsilon^3 x_2 + 2\varepsilon^4 x_1 x_2 + \dots
$$

on identifie  $x_1 = -4$  puis  $x_2 = 16$ , donc

$$
x = 2 - 4\varepsilon + 16\varepsilon^2 + \dots
$$

Si on continue, on ne fait que s'acharner sur la même solution initiale.

On voit que l'on a perdu une solution du problème. L'équation était d'ordre 2, et on est passé maintenant à une équation d'ordre 1.

En effet les deux solutions du problème initial sont

$$
\frac{-1-\sqrt{1+8\varepsilon}}{2\varepsilon}, \frac{-1+\sqrt{1+8\varepsilon}}{2\varepsilon}
$$

Le développement limité de la seconde nous redonne bien  $x = 2 - 4\varepsilon + 16\varepsilon^2 + ...$  Mais on a perdu la première.

Pourquoi ? ? ?

En fait, la raison est simple, on voit que le développement limité de la première solution est tel que la solution devient infinie lorsque  $\varepsilon$  tend vers zéro :

$$
-\frac{1}{\varepsilon} - 2 + 4\varepsilon - 16\varepsilon^2 + \dots
$$

On voit donc qu'il y a un problème d'échelle.

#### 2.2.2 changement d'échelle

Lorsque l'on a négligé le terme  $\varepsilon^2$  dans  $E_{\varepsilon}$  on a supposé implicitement que ce terme ´etait... n´egligeable ! Or, ici cela n'est pas vrai. La solution est tellement grande que ce terme redevient important.

Pour résoudre le problème, il faut passer par un changement d'échelle. On dit aussi que l'on introduit une nouvelle "jauge" :

 $x = \mu \bar{x}$ 

ce qui veut dire que l'ordre de grandeur de x n'est pas "1", mais  $\mu$  qui est très grand. En effet l'idée de la méthode est que toutes les quantités variables  $(\bar{x})$  sont d'ordre unité.

 $E_{\varepsilon} = 0$  devient  $E_{\varepsilon} = \varepsilon \mu^2 \bar{x}^2 + \mu \bar{x} - 2$ . Comme on a intuité que  $\mu$  est grand, et que implicitement  $\bar{x}$  est d'ordre 1, le troisième terme de l'équation "-2" est plus petit que le second  $\mu \bar{x}$ . Il faut examiner le premier, comme on l'avait perdu, on veut qu'il revienne, pour qu'il "revienne" on va choisir  $\mu$  tel que :

$$
\varepsilon \mu^2 \bar{x}^2
$$
 soit de même ordre de grandeur que  $\mu \bar{x}$ 

soit

$$
\varepsilon \mu^2 = \mu
$$
 c'est à dire  $\mu = \frac{1}{\varepsilon}$ 

On introduit ici en fait le **Principe de Moindre dégénérescence** : on garde le maximum de termes dans l'équation.

L'équation devient :  $\bar{x}^2 + \bar{x} - 2\varepsilon = 0$ . On emploie la démarche habituelle qui nous fait poser  $\varepsilon = 0$ , l'équation dans les nouvelles variables :

$$
\bar{x}^2 + \bar{x} = 0
$$
 soit les deux solutions  $\bar{x} = -1$  et  $\bar{x} = 0$ 

la première solution est donc  $x = -1/\varepsilon$ , c'est parfait, c'est bien la solution que l'on avait perdue et qui correspond à la grande valeur des racines. En revanche la seconde qui est nulle est plus surprenante. Il n'en est rien, car à l'échelle grande  $1/\varepsilon$  il est normal qu'une échelle d'ordre un soit nulle !

Pour se convaincre que cette deuxième solution est bien celle que nous avions obtenu auparavant, il suffit de chercher l'ordre suivant de la racine nulle :

$$
\bar{x} = 0 + \bar{x}_2 \varepsilon + \dots
$$
inséré dans  $\bar{x}^2 + \bar{x} - 2\varepsilon = 0$ 

cela donne :

$$
\bar{x}_2^2 \varepsilon^2 + \bar{x}_2 \varepsilon - 2\varepsilon = 0 \text{ donc } \bar{x}_2 = 2
$$

ce qui nous donne puisque la solution en variable "barre" est  $0 + 2\varepsilon + ...$  une solution en variable de départ :

$$
x=2+\dots
$$

qui est bien ce que l'on a trouvé au départ.

## 2.2.3 problème singulier

On dira donc que si

$$
Solution\left[\begin{array}{c} E_{\varepsilon} \\ \varepsilon \to 0 \end{array}\right] \neq Solution[E_{\varepsilon}]
$$
\n
$$
(2)
$$

#### le problème est singulier.

Pour le résoudre on devra faire un changement d'échelles.

# 3 définitions

## 3.1 notation  $\rho$  et  $\Omega$

 $f = 0(q)$  pour  $\varepsilon$  tendant vers 0 veut dire qu'il existe un voisinage de l'origine et une constante A tels que pour tout  $\varepsilon$  dans ce voisinage de l'origine on a :  $|f| < A|g|$  ou  $(f/g)$  est  $\varepsilon \rightarrow 0$ une constante

 $f = o(g)$  pour  $\varepsilon$  tendant vers 0 veut dire  $(f/g)$  tend vers 0/

 $\varepsilon \rightarrow 0$ On introduit aussi  $Ord f = Ord(g)$  qui signifie  $f = O(g)$  et  $g = O(f)$  on encore:

$$
f \simeq g \tag{3}
$$

On parle aussi de fonction de Jauge (gauge function)

## 3.2 Séquence asymptotique

On cherche la solution sous la forme d'un développement asymptotique :

$$
f(x; \varepsilon) = \nu_0(\varepsilon) f_0(x) + \nu_1(\varepsilon) f_1(x) + \nu_2(\varepsilon) f_2(x) +
$$

On appelle séquence asymptotique la suite des  $:\nu_0(\varepsilon), \nu_1(\varepsilon), \nu_2(\varepsilon) \nu_0(\varepsilon) >> \nu_1(\varepsilon) >>$  $\nu_2(\varepsilon)$  vérifiant la relation d'ordre :  $\nu_i(\varepsilon) \gg \nu_{i+1}(\varepsilon)$ ,  $\nu_{i+1}(\varepsilon) = o(\nu_i(\varepsilon))$  le développement asymptotique de la fonction s'écrit alors

$$
F_N(\varepsilon) = \sum_{n=0}^N a_n \nu_n(\varepsilon)
$$

La suite des coefficients est donnée par :

$$
a_0 = \lim_{\varepsilon \to 0} \frac{f(\varepsilon)}{\nu_0(\varepsilon)} \quad \text{puis} \quad a_k = \lim_{\varepsilon \to 0} \frac{f(\varepsilon) - \sum_{n=0}^{N} a_n \nu_n(\varepsilon)}{\nu_k(\varepsilon)}
$$

On parlera de "développement en série" (convergente) :

$$
\lim_{\varepsilon \text{fix}\acute{e}, N \to \infty} F_N(\varepsilon)
$$

et de "développement asymptotique"

$$
\lim_{N \to \infty} F_N(\varepsilon)
$$

# 4 Exemple issu de la Mécanique des fluides

## 4.1 Problème

Nous nous proposons d'étudier un écoulement de fluide visqueux incompressible qui constitue une solution exacte des équations de Navier- Stokes (voir aussi dans Paterson [\[13\]](#page-15-0)). L'écoulement proposé est assez peu réaliste physiquement mais permet une résolution mathématique complète et instructive. Il s'agit d'étudier un écoulement plan (bidimension-

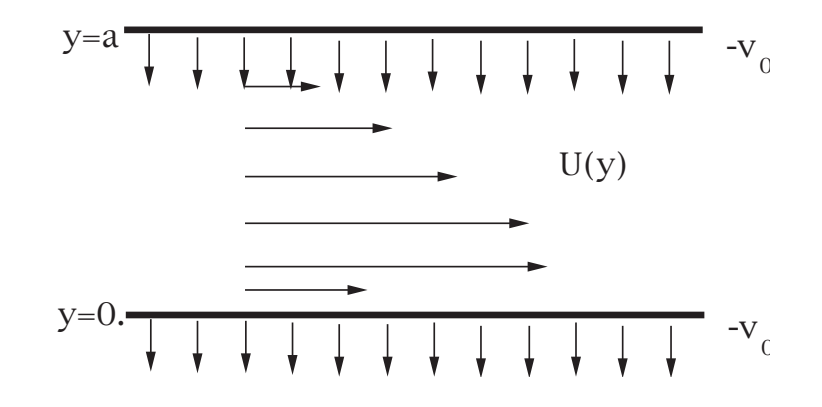

FIGURE  $1 -$  Le canal avec aspiration.

nel, on suppose qu'il n'y a pas de vitesse suivant z) stationnaire et incompressible d'un fluide homogène de densité volumique  $\rho$  constante et de viscosité dynamique  $\nu$ . L'écoulement s'effectue entre les parois d'un canal constitué de deux plaques planes séparées d'une épaisseur a. Ces deux parois sont "poreuses", et celle du dessus (en  $y = a$ ) émet de manière uniforme et stationnaire le même fluide que celui qui circule, et ce en tout point de la paroi; cette  $\epsilon$ mission de fluide se traduit par le fait que la vitesse transverse  $v$  est imposée à la paroi et vaut  $-v_0$  (nous désignerons par la suite  $v_0$  sous le nom élégant de "vitesse de transpiration"). De même, la paroi inférieure (en  $y = 0$ ) aspire le fluide avec un débit identique, la vitesse transversale sur la paroi inférieure est donc  $-v_0$ . L'écoulement est créé par un gradient de pression longitudinal (suivant x) que l'on note k et qui est nécessaire pour produire un mouvement longitudinal.

## 4.2 résolution directe :

Le problème est manifestement invariant par translation en  $x$ , nous chercherons donc une solution sous la forme :

$$
\vec{u}(x,y,z) = U(y)\,\vec{e}_x + V(y)\,\vec{e}_y + 0\,\vec{e}_z.
$$

En écrivant les conditions aux limites de problème (sur les deux parois), puis en écrivant que le fluide est incompressible, on montre que l'on obtient l'expression de la vitesse transverse :

$$
V(y) = -v_0.
$$

En écrivant les équations de Navier- Stokes dans le cas présent, on voit que la pression ne dépend effectivement nécessairement que d'une des variables spatiales ;

$$
0 = -\frac{\partial p}{\partial y} \text{ donc } p(x) = -kx + P_0
$$

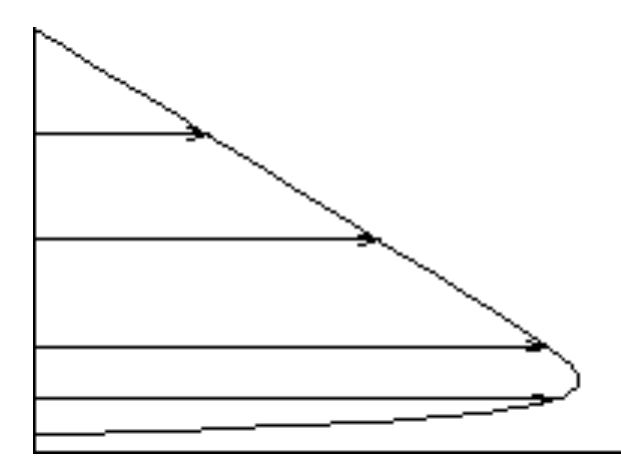

Figure 2 – Le profil de Poiseuille initial

<span id="page-6-1"></span>FIGURE  $3 -$  Le profil de Poiseuille très aspiré

Elles se réduisent à une seule équation différentielle [\(4\)](#page-6-0) pour  $U(y)$ :

<span id="page-6-0"></span>
$$
-v_0 \frac{\partial U}{\partial y} = \frac{k}{\rho} + \nu \frac{\partial^2 U}{\partial y^2}
$$
\n<sup>(4)</sup>

La résolution compte tenu des conditions d'adhérence en haut et en bas nous donne :

$$
U(y) = \frac{ka}{\rho v_0} \left( -\frac{y}{a} + \left( \frac{1 - exp(-v_0 y/\nu)}{1 - exp(-v_0 a/\nu)} \right) \right)
$$

Il y a en fait plusieurs vitesses caractéristiques pour ce problème :  $v_0$ ,  $(\frac{ka^2}{\rho\nu})$ . On peut faire apparaître différents nombres sans dimension qui caractérisent ce problème.

## 4.3 Adimensionnons

Posons  $y = a\bar{y}$  et  $u = U_0\bar{u}$ . jouons toujours le jeu de la méconnaissance de la solution exacte. On ne connait pas  $U_0$  pour l'instant. On adimensionne l'équation :

$$
-(v_0 a/\nu)\frac{\partial \bar{U}}{\partial \bar{y}} = ka^2/(\rho \nu U_0) + \frac{\partial^2 \bar{U}}{\partial \bar{y}^2}
$$
\n(5)

si on prend  $U_0 = ka^2/\rho \nu$  ce choix nous permet de voir que si l'on pousse le fluide, et que l'on l'aspire légèrement, le bon paramètre décrivant l'aspiration est  $(v_0a/\nu)$ . L'équation sans dimension à résoudre est donc :

$$
-(v_0 a/\nu)\frac{\partial \bar{U}}{\partial \bar{y}} = 1 + \frac{\partial^2 \bar{U}}{\partial \bar{y}^2}
$$
\n(6)

Avec  $\bar{U}(0) = \bar{U}(1) = 0$ .

## 4.4 Aspiration légère

 $L'$ équation à résoudre dépendant d'un petit paramètre est donc :

$$
\bar{U}'' + \varepsilon \bar{U}' + 1 = 0
$$
, et  $\bar{U}(0) = \bar{U}(1) = 0$ 

On vérifie alors facilement que le problème d'aspiration légère sur un écoulement de Poiseuille est bien un problème régulier puisque la solution à  $\varepsilon = 0$  est :

$$
\frac{\bar{y}}{2} - \frac{\bar{y}^2}{2}
$$

on perturbe à l'ordre  $\varepsilon$  cette solution de Poiseuille (cf figure [4.2\)](#page-6-0) :  $\bar{U} = \frac{\bar{y}}{2} - \frac{\bar{y}^2}{2} + \varepsilon \bar{u}_1 + \dots$  on substitue dans l'équation de départ  $\bar{U}'' + \varepsilon \bar{U}' + 1 = 0$  et on trouve l'ordre suivant, qui vérifie

$$
\bar{u}_1'' + 1/2 - \bar{y} = 0 \text{ et } \bar{u}_1(0) = \bar{u}_1(1) = 0
$$

c'est à dire l'influence de la légère aspiration sur le profil de Poiseuille se traduit par la pertubation de vitesse :

$$
\bar{u}_1 = \frac{\bar{y}^3}{6} - \frac{\bar{y}^2}{4} + \frac{\bar{y}}{12}
$$

etc. On peut continuer à l'ordre suivant !!!

En développant la solution exacte (qu'encore une fois on connaît car le problème est simple) qui est

$$
\bar{U}_{exacte}=-\frac{-e^{\varepsilon}\bar{y}+\bar{y}+e^{\varepsilon}-e^{\varepsilon-\varepsilon\bar{y}}}{\varepsilon-\varepsilon e^{\varepsilon}}
$$

on vérifie maintenant que tout va bien :

$$
\bar U_{exact}= -\frac{-e^\varepsilon \bar y + \bar y + e^\varepsilon - e^{\varepsilon - \varepsilon \bar y}}{\varepsilon - \varepsilon e^\varepsilon} = (\frac{\bar y}{2} - \frac{\bar y^2}{2}) + (\frac{\bar y^3}{6} - \frac{\bar y^2}{4} + \frac{\bar y}{12})\varepsilon + \ldots
$$

On retrouve bien la solution de Poiseuille plus la perturbation  $\bar{u}_1$ . On en déduit que le problème d'aspiration légère est régulier.

## 4.5 Aspiration forte

Cette fois on prend  $U_0 = \frac{k a}{\rho v_0}$  ce choix nous permet de voir que si l'on pousse le fluide, et que l'on l'aspire fortement le bon paramètre décrivant l'aspiration est encore  $(v_0a/\nu)$ , mais cette fois  $\varepsilon = \nu/(av_0)$ . L'équation à résoudre dépendant d'un petit paramètre est donc :

$$
\varepsilon \bar{U}'' + \bar{U}' + 1 = 0
$$

Avec toujours  $\bar{U}(0) = \bar{U}(1) = 0$ . L'aspiration déforme le profil de Poiseuille [\(3\)](#page-6-1).

#### 4.5.1 cas  $\varepsilon = 0$

On commence par résoudre à  $\varepsilon = 0$ , on trouve :

$$
\bar{U}=1-\bar{y}.
$$

Seule la condition à la limite en  $\bar{y} = 1$  est prise en compte. Il y a un problème en  $\bar{y} = 0$ !!! La vitesse glisse sur la paroi à une valeur  $\bar{U}(0) = 1$  alors qu'elle devrait être nulle. On appelle cette solution "solution extérieure". Le problème est donc singulier puisque près de la paroi ¸ca ne marche plus. Il se passe quelque chose de rapide pr`es de la paroi.

#### 4.5.2 Couche limite : "solution intérieure"

Pour satisfaire la condition à la paroi, il faut changer d'échelle, en fait près de la paroi, la vitesse va varier beaucoup pour passe de  $0$  à 1. Cette variation très forte fait que le terme  $\varepsilon \bar{U}^{\prime\prime}$  n'est plus négligeable.

On va donc poser  $\tilde{U} = \overline{U}$  et  $\overline{y} = \delta \tilde{y}$ , avec  $\delta \ll 1$ . En subsituant avec ces nouvelles ´echelles :

$$
\varepsilon \frac{1}{\delta^2} \frac{d^2 \tilde{U}}{d\tilde{y}^2} + \frac{1}{\delta} \frac{d\tilde{U}}{d\tilde{y}} + 1 = 0
$$

Dans notre nouvelle description,  $\frac{d\tilde{U}}{d\tilde{y}}$  est d'ordre un, la vitesse varie tranquillement. En revanche  $\frac{d\bar{U}}{dy}$  est très grand. Son ordre de grandeur est  $\frac{1}{\delta}$ . Si on examine l'équation, on voit que

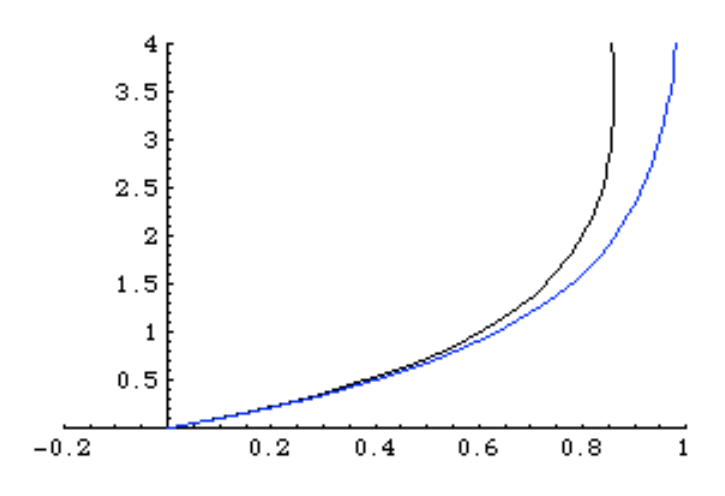

FIGURE  $4$  – Le profil vu dans la couche limite

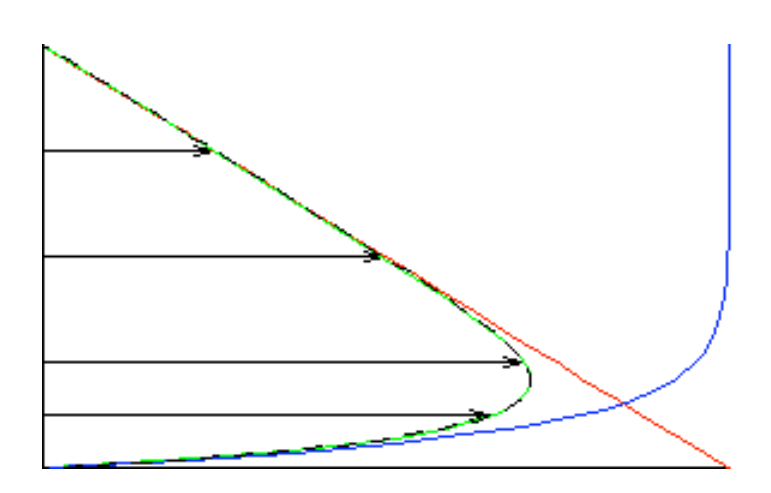

<span id="page-8-0"></span>Figure 5 – Le profil composite et la solution exacte

le troisième terme est vraisemblablement négligeable par rapport au second. Le premier est tel que la dérivée seconde est très grande (en  $\frac{1}{\delta^2}$ ). Mais elle est multipliée par un terme petit.

On introduit ici encore le Principe de Moindre dégénérescence : on veut garder le maximum de termes on va donc garder le terme que l'on avait perdu, et en récupérer le maximum dans les autres. On choisit

$$
\varepsilon \frac{1}{\delta^2} = \frac{1}{\delta} \text{ soit } \delta = \varepsilon
$$

L'équation devient

$$
\frac{d^2\tilde{U}}{d\tilde{y}^2}+\frac{d\tilde{U}}{d\tilde{y}}=0
$$

On trouve facilement  $\tilde{U} = A(1 - e^{-\tilde{y}})$  qui est la solution qui satisfait  $\tilde{U}(0) = 0$ . Cette condition en 0 est la raison pour laquelle on a fait ce travail. Mais on a une solution avec une constante indéterminée A.

## 4.6 Raccord

On introduit alors le dernier ingrédient qui est le raccord asymptotique et qui s'énonce ainsi :

$$
\lim_{\bar{y}\to 0} \bar{U}(\bar{y}) = \lim_{\tilde{y}\to \infty} \tilde{U}(\tilde{y})
$$

La limite lorsque l'on se rapproche de la paroi de la valeur de la "solution extérieure" et la valeur à l'infini de la "solution intérieure".

En pratique, cela donne la vitesse de glissement  $\bar{U}(0) = 1$  que l'on doit égaler à la vitesse  $\hat{U}(\tilde{y})$  prise à l'infini, i.e.  $\hat{U}(\infty) = A$ . Donc  $A = 1$  la vitesse dans la couche intérieure dilatée est donc :

$$
\tilde{U} = (1 - e^{-\tilde{y}}).
$$

Ainsi on a trouvé la solution en décomposant le domaine en deux régions. Une première o`u on est `a l'´echelle normale. Une seconde o`u on est `a une ´echelle plus petite. On passe ensuite d'une région à l'autre par le "raccord".

## 4.7 Solution composite

Comme on vient de le remarquer, ces deux solutions précédentes sont valables dans deux domaines différents :

$$
1 \ge \bar{y} > 0 \quad \text{on a} \quad \bar{U} = 1 - \bar{y}
$$

$$
\infty > \tilde{y} \ge 0
$$
 on a  $\tilde{U} = (1 - e^{-\tilde{y}})$ 

On peut réconcilier les deux descriptions en posant :

$$
\bar{U}_{composite} = \bar{U}(\bar{y}) + \tilde{U}(\bar{y}/\varepsilon) - \bar{U}(0)
$$

ce qui donne

$$
\bar{U}_{composite} = 1 - \bar{y} + (1 - e^{-\bar{y}/\varepsilon}) - 1
$$

Sur la figure [5](#page-8-0) on représente en pointillé la solution exacte et en vert la solution composite. On voit qu'elles sont très proches l'une de l'autre.

## 4.8 Pour les Saint Thomas

On prend la solution exacte de l'équation différentielle :

$$
\bar{U}_{exacte} = -\bar{y} + \frac{(1-e^{-\bar{y}/\varepsilon})}{(1-e^{-1/\varepsilon})}
$$

lorsque  $\bar{v}$  est fixé et que l'on fait tendre  $\varepsilon$  vers 0, on trouve alors :

$$
\bar{U}_{\text{exact}} \simeq -\bar{y} + \frac{(1-0)}{(1-0)} = 1 - \bar{y}
$$

On retrouve la solution extérieure précédente.

Si maintenant on garde  $\bar{y}/\varepsilon$  fixé et que l'on fait tendre  $\varepsilon$  vers 0, on trouve alors :

$$
\bar{U}_{exacte} \simeq -\varepsilon(\bar{y}/\varepsilon) + \frac{(1 - e^{-\bar{y}/\varepsilon})}{(1 - 0)} \simeq (1 - e^{-\bar{y}/\varepsilon})
$$

On retrouve la solution intérieure précédente.

Encore plus fort, si on garde le groupement  $\bar{y}/\varepsilon$  avant de fixer soit  $\bar{y}$  soit ce rapport et que l'on fait tendre  $\varepsilon$  vers 0, on trouve alors :

$$
\bar{U}_{\text{exact}} \simeq -\bar{y} + \frac{(1 - e^{-\bar{y}/\varepsilon})}{(1 - 0)} \simeq (1 - e^{-\bar{y}/\varepsilon}) = (1 - \bar{y}) + (1 - e^{-\bar{y}/\varepsilon}) - 1
$$

On retrouve donc exactement la solution composite !

## 4.9 Conclusion

Nous n'avons rien démontré, mais sur deux exemples nous avons vu ce qu'était un problème régulier et un problème singulier.

Dans le cadre de la "Méthode des Développements Asymptotiques Raccordés", nous avons vu que la bonne méthode était de résoudre le problème "extérieur" lorsque le paramètre  $\varepsilon$ est pris nul. Puis de faire un changement d'échelle. Ce changement d'échelle est tel que par application du "Principe de Moindre Dégénérescence" on essaye de récupérer le maximum de termes dans les équations, dont bien entendu celui qui a disparu. On résout alors le problème intérieur, mais il reste une indétermination. Ensuite par le "Raccord Asymptotique" on lève l'indétermination.

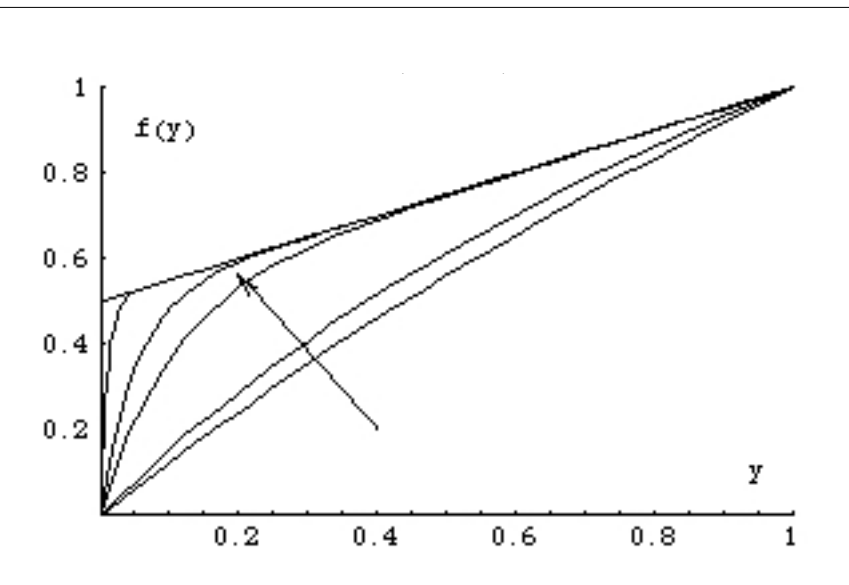

FIGURE 6 – Solution de [\(7\)](#page-10-0) pour  $\varepsilon = 1$ ,  $\varepsilon = 0, 5 \varepsilon = 0.1 \varepsilon = 0.01$  et  $\varepsilon = 0$ . (la flèche est dans le sens des  $\varepsilon$  décroissants).

## 5 Un exemple simple de mise en oeuvre de la d'ordre un où la solution va varier lentement et une autre où y est petit, d'ordre !, et où la fonction technique des développements asymptotiques raccordés.

presque du même que le précédent. Nous le refaisons intégralement. Soit l'équation modèle : Un exemple simple et instructif (c.f. Van Dyke) est celui de Friedrichs (1942), Il s'agit

<span id="page-10-0"></span>
$$
\varepsilon \frac{d^2 f}{dy^2} + \frac{df}{dy} = \frac{1}{2} f(0) = 0; \ f(1) = 1.
$$
 (7)

 $\varepsilon$  est un petit paramètre. Il s'agit de trouver le comportement de la solution  $f(y)$  du problème [\(7\)](#page-10-0) lorsque le paramètre  $\varepsilon$  tend vers 0. Dans ce cas, on a une solution exacte! On compare cette solution exacte au résultat de la théorie des développements asymptotiques raccordés (matched asymptotic expansion).

## 5.1 Résolution directe

La solution est de manière évidente :

$$
f(y) = \frac{1 - e^{-y/\varepsilon}}{2(1 - e^{-1/\varepsilon})} + \frac{y}{2}
$$

On observe que plus  $\varepsilon$  est petit, plus on déplace la courbe solution de [\(7\)](#page-10-0) vers une droite  $d'$ équation $(y + 1)/2$ . La solution exacte de [\(7\)](#page-10-0) nous permet de voir qu'il existe deux régions, une région pour les y d'ordre un où la solution va varier lentement et une autre où  $\eta$  est petit, d'ordre  $\varepsilon$ , et où la fonction varie vite. On met maintenant la technique en oeuvre : il s'agit de simplifier les équations pour "bien" tenir compte du fait que  $\varepsilon$  est petit...

### 5.1.1 Problème extérieur  $\langle \langle = \rangle$  Fluide Parfait)

Pour résoudre l'équation le plus simple est a priori de faire tendre  $\varepsilon$  vers 0 dans [\(7\)](#page-10-0) :

$$
\frac{df}{dy} = \frac{1}{2}, \ f(0) = 0; \ f(1) = 1,
$$

si on garde  $f(1) = 1$ , alors  $f(x) = \frac{y+1}{2}$  et la condition en 0 n'est pas satisfaite. Cette solution est une bonne approximation de [\(7\)](#page-10-0) sauf dans une couche petite près de la paroi appelée "couche limite". On constate que l'on a perdu le terme de dérivée le plus élevé, il y donc bien une condition aux limites de trop. On vient de calculer la solution du problème [\(7\)](#page-10-0) dans lequel on a fait tendre  $\varepsilon$  vers 0, c'est :

$$
Solution\left[\begin{array}{c} E_{\varepsilon} \\ \varepsilon \to 0 \end{array}\right] \neq Solution[E_{\varepsilon}]
$$
\n
$$
(8)
$$

on constate que les deux limites sont différentes. Le problème est dit "singulier".

### 5.1.2 Problème intérieur  $\langle \langle = \rangle$  Couche Limite)

On fait un changement d'échelle on pose  $y = \delta \tilde{y}$  on appelle  $\delta$  la "jauge" ou l'épaisseur de "couche limite". On substitue de manière à conserver le "maximum de termes" dans les  $équations. (7) devient :$  $équations. (7) devient :$  $équations. (7) devient :$ 

$$
\varepsilon \frac{d^2 \tilde{f}}{\delta^2 d\tilde{y}^2} + \frac{d\tilde{f}}{\delta d\tilde{y}} = \frac{1}{2} \tag{9}
$$

on voit que pour satisfaire le "Principe de Moindre Dégénérescence" (least possible deqeneracy), on doit choisir  $\varepsilon = \delta$ . Le problème intérieur s'écrit alors après avoir fait tendre  $\varepsilon$ vers 0 :

$$
\frac{d^2\tilde{f}}{d\tilde{y}^2} + \frac{d\tilde{f}}{d\tilde{y}} = 0,
$$
\n(10)

on conserve la condition en  $\tilde{y} = 0$  qui est toujours  $f(0) = 0$  c'est en effet pour elle que l'on fait tout ce travail. La solution dépend d'une constante pour l'instant indéterminée :

$$
\tilde{f} = A(1 - e^{-\tilde{y}})
$$

#### 5.1.3 Raccord asymptotique

Le dernier ingrédient est le raccord asymptotique entre les deux développements :

$$
\underset{\tilde{y}\rightarrow\infty}{lim}[\tilde{f}(\tilde{y})]{=} \underset{y\rightarrow 0}{lim}[f(y)]
$$

or le premier est  $A$  et le second est  $1/2$ . Le développement intérieur est donc :

$$
\tilde{f} = \frac{1}{2}(1 - e^{-\tilde{y}})
$$

#### 5.1.4 Développement composite

La solution est écrite comme la somme de la solution dans la région extérieure (écrite en variable extérieure) et de la solution dans la région interne (écrite en variable extérieure) moins la limite commune.

$$
f_{comp}(y) = \frac{y+1}{2} + \frac{1 - e^{-y/\varepsilon}}{2} - \frac{1}{2}
$$

cette approximation est uniformément valable sur tout le domaine.

Remarque

Sur cet exemple on constate que  $f(y) = \frac{1-e^{-y/\varepsilon}}{2(1-e^{-1/\varepsilon})} + \frac{y}{2}$  $\frac{y}{2}$  se développe bien en  $f(y) = \frac{1-e^{-y/\varepsilon}}{2(1-0)} + \frac{y}{2}$ 2 pour  $\varepsilon$  tendant vers 0. Si on fixe y,  $y/\varepsilon$  tend vers l'infini, et  $f(y)$  devient  $(y + 1)/2$ . On a bien retrouvé la solution extérieure. Si maintenant on considère que  $y$  tend vers 0 en même temps que  $\varepsilon$  tend vers 0, alors  $y/\varepsilon$  est d'ordre un et  $f(y)$  devient  $f(y) = \frac{1-e^{-y/\varepsilon}}{2(1-0)} + 0$ , on a bien retrouvé la solution intérieure.

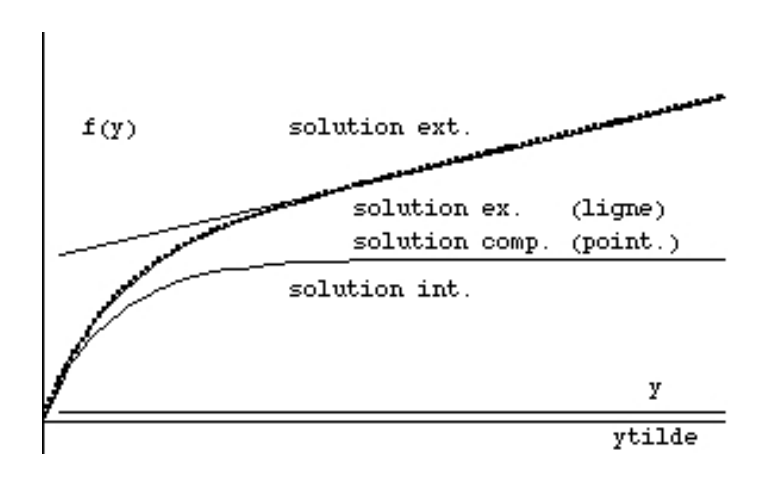

FIGURE 7 – Solution de  $(7)$  : tracé de la solution exacte  $(ex.)$ , de la solution composite (comp.) de la solution extérieure (ext.) fonctions de  $y$ , on a superposé la solution intérieure (int.) qui évole à l'échelle agrandie  $\tilde{y}$ 

# 6 Exemple avec une couche limite au milieu du domaine

Un exemple de développements asymptotiques raccordés avec une couche limite au milieu du domaine ou à droite où à gauche !!! On se donne l'équation différentielle :

<span id="page-13-0"></span>
$$
\varepsilon y''(x) - y(x)y'(x) + y(x) = 0.
$$
\n<sup>(11)</sup>

avec les conditions aux limites suivantes :  $y(-1) = 0$  et  $y(1) = 0$ . On exclut la solution triviale  $y(x) = 0$ .

- 1. 1.) Résoudre le problème extérieur ( $\hat{a} \varepsilon = 0$ ). On écrit avec des "barres" la solution : $y(x) = \bar{y}(\bar{x})$ . En déduire que le problème est singulier. 2.) Tracer différentes solutions possibles a priori pour  $\bar{y}$ . Dans le cas où il y a une couche limite en  $x = 1$ , quelle est la valeur de y en  $x = 1^-$  (en  $x = 1$  par valeurs inférieures)
- 2. Problème intérieur. On suppose qu'il y a une "couche limite" en  $x = 1$ .

1.) On se place donc en  $x = 1 + \mu(\varepsilon)\tilde{x}$ . Justifier cette notation : quel est l'ordre de grandeur de  $\tilde{x}$ , que représente  $\mu(\varepsilon)$ ? On pose  $y(x) = \tilde{y}(\tilde{x})$ , justifier cette notation : quel est l'ordre de grandeur de  $\tilde{y}$ ,

2.) Subsituer dans [\(11\)](#page-13-0) et faire tendre  $\varepsilon$  vers 0. Justifier votre choix de  $\mu$ . En déduire l'équation différentielle pour le problème intérieur.

3.) Intégrer une première fois l'équation obtenue et montrer que l'on obtient :

<span id="page-13-1"></span>
$$
- \tilde{y}'(\tilde{x}) + \frac{(\tilde{y}(\tilde{x}))^2}{2} = 2K^2.
$$
 (12)

Commentez le choix de la constante d'intégration. Prouver que (ou si vous pouvez pas vérifier que)  $\tilde{y}(\tilde{x}) = 2Kth(K\tilde{x}) = 2K \frac{e^{Kx} - e^{-Kx}}{e^{Kx} + e^{-Kx}}$  est solution de [\(12\)](#page-13-1).

4.) Raccorder la solution externe à la solution interne. En déduire la valeur de  $K$ . Tracer (à main levée) la solution externe, la solution interne.

Exprimer la solution composite.

Remarque : par symétrie le comportement en  $x = -1$  avec pour solution extérieure  $\bar{y} = -1 + \bar{x}$  est exactement le même que celui que l'on vient d'examiner en  $x = 1$  (à la symétrie près).

3. Cas du "choc" en  $x = 0$ .

1.) Vérifier que la solution extérieure  $\bar{y} = 1 + \bar{x}$  pour  $-1 \le \bar{x} < 0$  et  $\bar{y} = -1 + \bar{x}$  pour  $0 < \bar{x} < 1$  est une solution du problème extérieur.

2.) Vérifier que l'on peut reprendre en  $x = 0$  la démarche de 2-1) 2-2) et 2-3). En déduire la nouvelle valeur de  $K$ , tracer la solution intérieure.

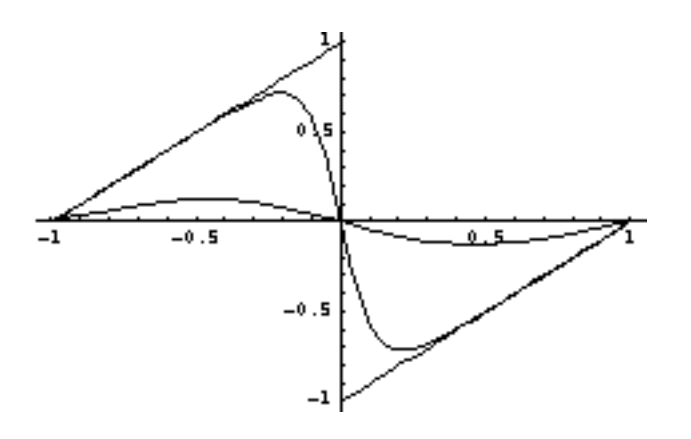

FIGURE 8 – Solution de [\(11\)](#page-13-0) pour  $\varepsilon = .01$ ,  $\varepsilon = 0,05$   $\varepsilon = 0$ 

# 7 Exercices

## 7.1 Polynômes

- Vérifier que  $x^2 x + \varepsilon = 0$  est régulier.
- Vérifier que  $\varepsilon x^2 x + 1 = 0$  est singulier.
- $\bullet$  Résoudre

$$
\varepsilon x^3 - x + 1 = 0
$$

Montrer que l'on trouve  $x_1 = 1 + \varepsilon^{1/2} + 3\varepsilon + ..., x_2 = \varepsilon^{-1/2} - 1/2 + ...$  et  $x_3 = -\varepsilon^{-1/2} - 1/2 + ...$ 

## 7.2 EDP

On donne une impulsion sur une masse pendue à un ressort, montrer que lorsque la masse devient petite (reliée à  $\varepsilon$ ) on obtient le problème (de "Cole") suivant :

$$
\varepsilon y'' + y' + y = 0, \ \ y(0) = 0 \ \ \varepsilon y'(0) = 1
$$

solution extérieure  $y(t) = e^{-t}$ , solution intérieure,  $t = \varepsilon \tilde{t}$ ,  $\tilde{y} = 1 - e^{-\tilde{t}}$ . A l'ordre suivant :

D.E. 
$$
y(t) = e^{-t} + \varepsilon (2 - t)e^{-t} + ...
$$
  
D.I.  $\tilde{y}(\tilde{t}) = 1 - e^{-\tilde{t}} + \varepsilon [(2 - \tilde{t}) - (2 + \tilde{t})e^{-\tilde{t}}] + ...$ 

# 8 Conclusion

Nous avons vu la notion de "développement asymptotique raccordé". Il s'agit des chapitres suivants des ouvrages suivants (presque toujours les mêmes exemples mais des points de vues différents). La plupart de ces ouvrages sont disponibles à la bibliothèque de Mécanique. Chapitre 1 et 2 du Kevorkian et Cole (81) Chapitre 1 et 4 du Nayfeh (73)

Chapitre I, (II) et III du François (81)

- Chapitre IX5. du Germain (86)
- Chapitre 5 Van Dyke
- Chapitre 9 Bender Orzag

Chapitre IX p 149 Paterson

# Références

- [1] Asymptotic Modelling in Fluid Mechanics, Lecture Notes in Physics (1994) Dériat Gatignol Rigolot Editeurs (lire l'intro de van Dyke et la conclusion de Guiraud)
- [2] C. M. Bender, S.A. Orzag Advanced Mathematical methods for scientists and engineers Mc Graw Hill (1991)
- [3] F. Coulouvrat, notes de Cours de DEA de Mécanique LMM/UPMC, Introduction aux Méthodes Asymptotiques en Mécanique.
- [4] J. Cousteix & J Mauss &(2006) Analyse asymptotique et couche limite, Springer M et A 57.
- [5] J.E. Hinch Perturbation Methods, Cambridge University Press, (1991)
- [6] W. Eckhaus, Asymptotic Analysis of singular perturbations, Stud. in Math. and Appl. 9, North Holland (1979)
- [7] C. François, Les Méthodes de perturbation en Mécanique, Editions ENSTA (1981)
- [8] C. François & S. Darrozès Mécanique des Fluides Springer Verlag, lecture Notes in Physics 143, (1982)
- [9] P. Germain Mécanique Ellipse T II (1986)
- [10] J. Kevorkian & J.D. Cole, Perturbation Methods in Applied Mathematics, Springer (1981)
- [11] T. Lévy, notes de Cours de DEA de Mécanique LMM/UPMC, Méthodes Asymptotiques, sans date (2000 ?)
- [12] A. Nayfeh, Introduction to perturbation technique, John Wiley (1981)
- <span id="page-15-0"></span>[13] Paterson A. "A first course in fluid dynamics" [http://books.google.fr/books?dq=paterson+fluid+course](http://books.google.fr/books?id=bAQy_iD58TIC&dq=paterson+fluid+course&pg=PP1&ots=WGg9EYmZJP&sig=Py6cEWgbLISABY4kltl6Bb-71oY&hl=fr&sa=X&oi=book_result&resnum=1&ct=result#v=onepage&q=&f=false)
- [14] M. Van Dyke, Perturbation methods in Fluid Mechanics (1975)

créé  $24/09/04$  à jour  $09/05 04/08$  à jour le 30 janvier 2014

/Users/pyl/macintoshHD/DOKUMENTS/ENSEIGN/enseignement/METH MULTI CH/ une page ouaibe de ce texte (avec sa version anglaise) : [http://www.lmm.jussieu.fr/](http://www.lmm.jussieu.fr/~lagree/COURS/M2MHP)∼lagree/COURS/M2MHP

## Annexe avec *Gerris* et freefem++

Nous allons résoudre le problème  $(4)$  avec, nous nous plaçons en configuration périodique avec un terme source pour tenir compte du gradient de pression imposé. Nous devons adimensioner le problème une fois pour toute. Pour les longueurs, nous prenons  $a$ , et et le gradient de pression imposé sera pris unitaire, donc, prenons dans [\(4\)](#page-6-0)  $U = u_0\bar{u}$  et  $y = a\bar{y}$ :

$$
-\left(\frac{v_0}{u_0}\right)\frac{\partial \bar{u}}{\partial \bar{y}} = \frac{ka}{\rho u_0^2} + \frac{\nu}{u_0 a} \frac{\partial^2 \bar{u}}{\partial \bar{y}^2}
$$
(13)

on choisit  $u_0$  tel que  $\frac{ka}{\rho u_0^2} = 1$ , et ainsi si  $v_a = \frac{v_0}{u_0}$  $\frac{v_0}{u_0}$ :

$$
-v_a \frac{\partial \bar{u}}{\partial \bar{y}} = 1 + \frac{1}{Re} \frac{\partial^2 \bar{u}}{\partial \bar{y}^2}
$$
\n(14)

La résolution compte tenu des conditions d'adhérence en haut et en bas nous donne :

$$
\bar{u}(\bar{y}) = \frac{1}{v_a}(-\bar{y} + (\frac{1 - exp(-v_a Re\bar{y})}{1 - exp(-v_a Re)}))
$$

Nous allons résoudre ensuite le problème  $(4)$  avec freefem $+$ ,

nous nous plaçons en configuration Neuman homogène sur les bords gauche et droit et nous résolvons dans un carré :

$$
-v_a \frac{\partial \bar{u}}{\partial \bar{y}} = 1 + \frac{1}{Re} (\frac{\partial^2 \bar{u}}{\partial \bar{x}^2} + \frac{\partial^2 \bar{u}}{\partial \bar{y}^2})
$$
(15)

Remarquons qu'ici on choisit implicitement comme échelle de vitesse l'échelle liée à la pression. Le calcul montre bien que ce n'est pas la bonne, puisque la vitesse est en  $1/v_a$ . La vitesse est de plus en plus petite lorsque  $v_a$  augmente. La bonne échelle pour la vitesse est donc bien  $1/v_a$  comme posé auparavant.

```
#####################################################################
# 29/09/10 Poiseuille aspire par PYL, sauver dans "aspois0.gfs"
# lancer avec: gerris2D -DRe=50 -DVa=0.1 aspois0.gfs | gfsview2D v.gfv
# valeur du Reynolds et de l'aspiration passes en parametres
# definition de 1 boite avec 1 connection
# met le coin gauche en 0,0
1 1 GfsSimulation GfsBox GfsGEdge\{x = 0.5 \ y = 0.5 \}SourceViscosity {} 1./Re
# precision 2**(-4.) = 1/16=0.06 5-> 32 0.03
 Refine 4
# temps initial 0
  Init \{ \} { U = 0 }
# on impose un gradient de pression
  Source {} U 1.
# AdaptGradient { istep = 1 } { cmax = .1 maxlevel = 5 } U
  GfsAdaptVorticity { istep = 1 } { maxlevel = 5 cmax = 1e-1 }
# sortie tous les 20 pas de calculs du temps en cours
  OutputTime { istep = 20 } stderr
# valeurs qui vont sortir pour entrer dans gfsview
# tous les 20 pas de calcul
  OutputSimulation { istep = 20 } stdout
  OutputSimulation { istep = 20 } SIM/sim-%g.txt {format = text}
 EventScript { istep = 20 } { cp SIM/sim-$GfsTime.txt sim.data}
# arret lorsque la variation de U devient "petite"
 EventStop \{ istep = 10 \} U 1.e-4 DU
}
#conditions aux limites
GfsBox {
# en haut vitesse nulle
          top = GfsBoundary {
            GfsBcDirichlet U 0
            GfsBcDirichlet V -Va
          }
# en bas vitesse nulle
        bottom = GfsBoundary {
            GfsBcDirichlet U 0
            GfsBcDirichlet V -Va
          }
}
# branchement périodique
1 1 right
# fin de fichier
######################################################################
```

```
fichier de lancement run.sh
#!/bin/bash
for zeVa in 0.01 0.1 1 ; do
gerris2D -DRe=50 -DVa=$zeVa aspois0.gfs | gfsview2D v.gfv
cp sim.data sim$zeVa.data
cat <<EOUF | gnuplot
set xlabel 'y'
Va=$zeVa
R = 50set title "Re=50 Va=$zeVa"
p[0:][0:]"< awk '{if((\$1>0.4)&&(\$1<0.51)){print \$2,\$6}}' sim.data" w p,\
(-x+(1-exp(-Va*x*Re))/(1-exp(-Va*Re)))/Va t'solution exacte'
EOUF
done;
cat <<EOUF | gnuplot
  set term post eps enhanced
   set output "prof_aspi.eps"
   set ylabel "@^{\261}u(@^{\261}y) "
   set xlabel '\mathbb{C}^{\{261\}}y'
Re=50
u(x,Va)=(-x+(1-exp(-Va*x*Re))/(1-exp(-Va*Re)))/Va
set title "Re=50 Va"
p[0:][0:]"< awk '{if((\$1>0.4)&&(\$1<0.51)){print \$2,\$6}}' sim0.01.data" t'Va=0.01'
u(x, 0.01) t'solution exacte', \
"< awk '{if((\$1>0.4)&&(\$1<0.51)){print \$2,\$6}}' sim0.1.data"t'Va=0.1' w p,\
u(x,0.1) t'solution exacte',
"< awk '{if((\$1>0.4)&&(\$1<0.51)){print \$2,\$6}}' sim1.data"t'Va=1' w p,\
u(x,1) t'solution exacte'
EOUF
```
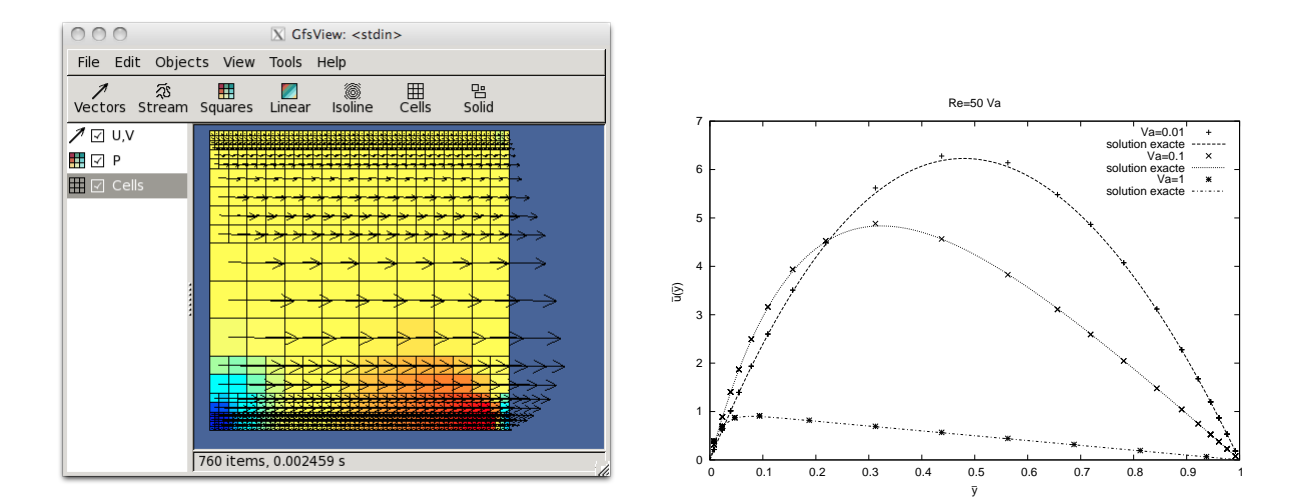

FIGURE  $9 - A 2D$  channel flow with suction and blowing.

pour tracer :

```
p[0:]"< awk '{if(($1>0.4)&&($1<0.51)){print $2,$6}}' sim.data"t'gerris' w lp,\
   (-x+(1-exp(-Va*x*Re))/(1-exp(-Va*Re)))/Va t'solution exacte'
```
- MME DAR 1.19-

```
The same may be done with freefem++
// resolution aspiration
// PYL sept 10
// ./FreeFem++-CoCoa aspiration.edp
exec("echo aspiration ");
verbosity=-1;
real s0=clock();
real h0=1; //hauteur domaine
real L0=1.; //longueur
int n=25; //nbre de points
// definition des cotes Maillage
border b(t=0,1) { x= t*L0; y = 0 ; };
border d(t=0,1) { x= LO; y = h0 * t; };
border h(t=1,0) { x= L0*(t); y = h0 ; };
border g(t=1,0) { x= 0; y = h0 * t; };
// maillage
mesh Th= buildmesh(b(n)+d(n)+h(n)+g(n));
//espace EF
fespace Vh(Th,P2);
Vh U,UT;
real dVa = 0.05;
real Va=0.0000000001;
real Re=50;
U=1;
problem Aspi (U,UT) =
    int2d(Th)(
            -1./Re*(dx(U)*dx(UT) + dy(U)*dy(UT)) )
     + int2d(Th)( Va*dy(U)*UT)
     + int2d(Th) ( UT)
+ on(b,U=0)
+ on(h, U=0) ;
while((Va<20))
{
Aspi;
cout << "Va = "<< Va <<" ---------------- +++++++++++++++" << endl;
plot(Th,cmm="U Re=50 Va="+Va,U,fill=1,wait=1);
{ ofstream gnu("NplotU.gp");
real x,y,Uinf;
gnu << "# vals x T" << endl;
for (int i=0; i<=4*n; i++){y = (i * h0) / n/4};
   x = L0/2;
   Uinf= (-y+(1-exp(-Va*y*Re))/(1-exp(-Va*Re)))/Va ;
  gnu<< y << " " << U(x,y) << " " << Uinf << endl; }
   }
 Va=Va+dVa;
  }
cout \ll "CPU " \ll clock()-s0 \ll "s " \ll endl;
```
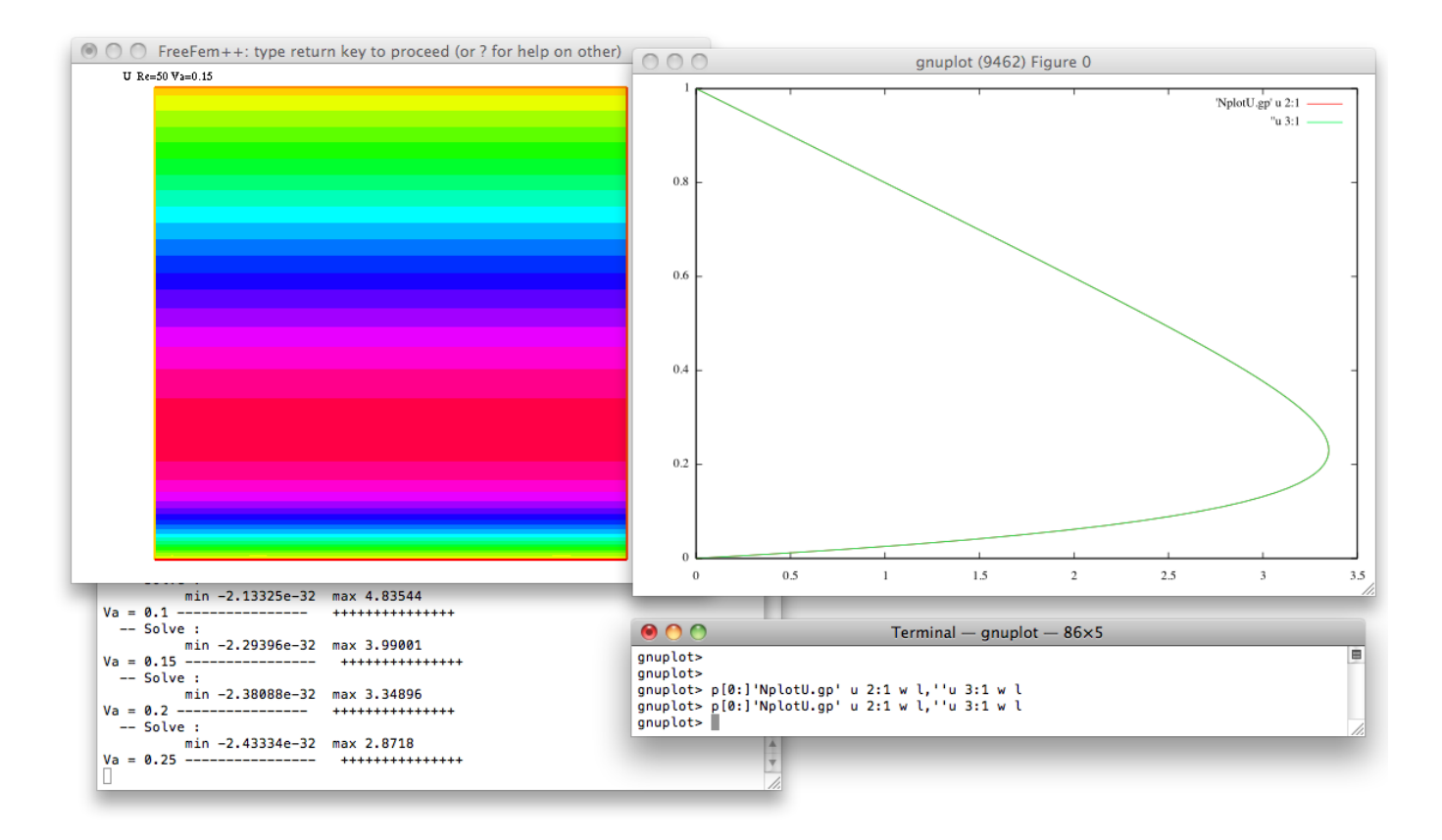

FIGURE  $10 - A 2D$  channel flow with suction and blowing.

to plot :

p[0:]'NplotU.gp' u 2:1 w l,''u 3:1 w l